## LENZE **Sd3**

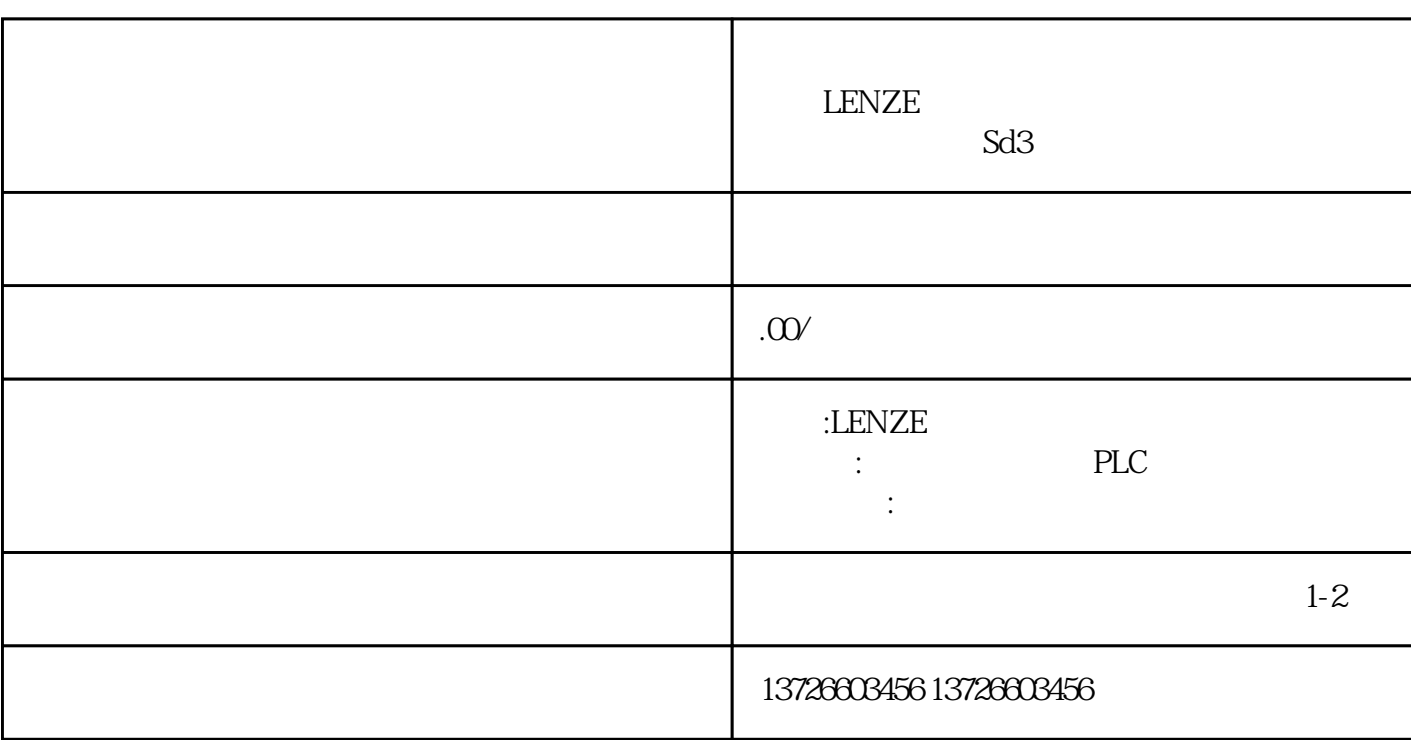

全,如有疑问,请寻求专.业帮助。

 $Sd3$  $Sd3$  $Sd3$  $Sd3$  $\mathcal{S}$ d3的控制信号是否正常。控制信号异常可能会导致设备无法正常运行,从而产生报警代码。对于控制信  $Sd3$  $Sd3$ 

, the contraction of the contraction of the state  $Sd3$